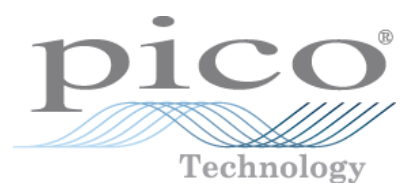

# PicoScope 4000

**PC 示波器**

ps4000.zhs r6

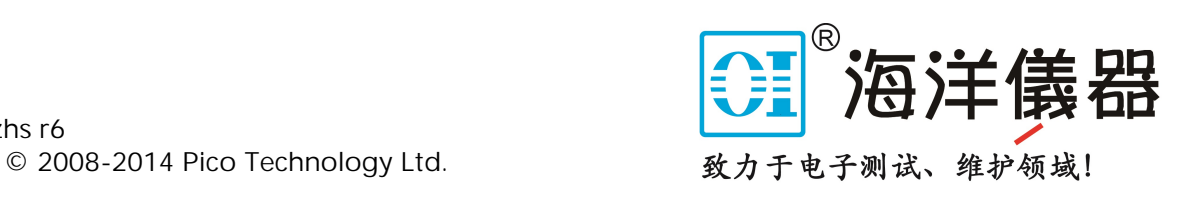

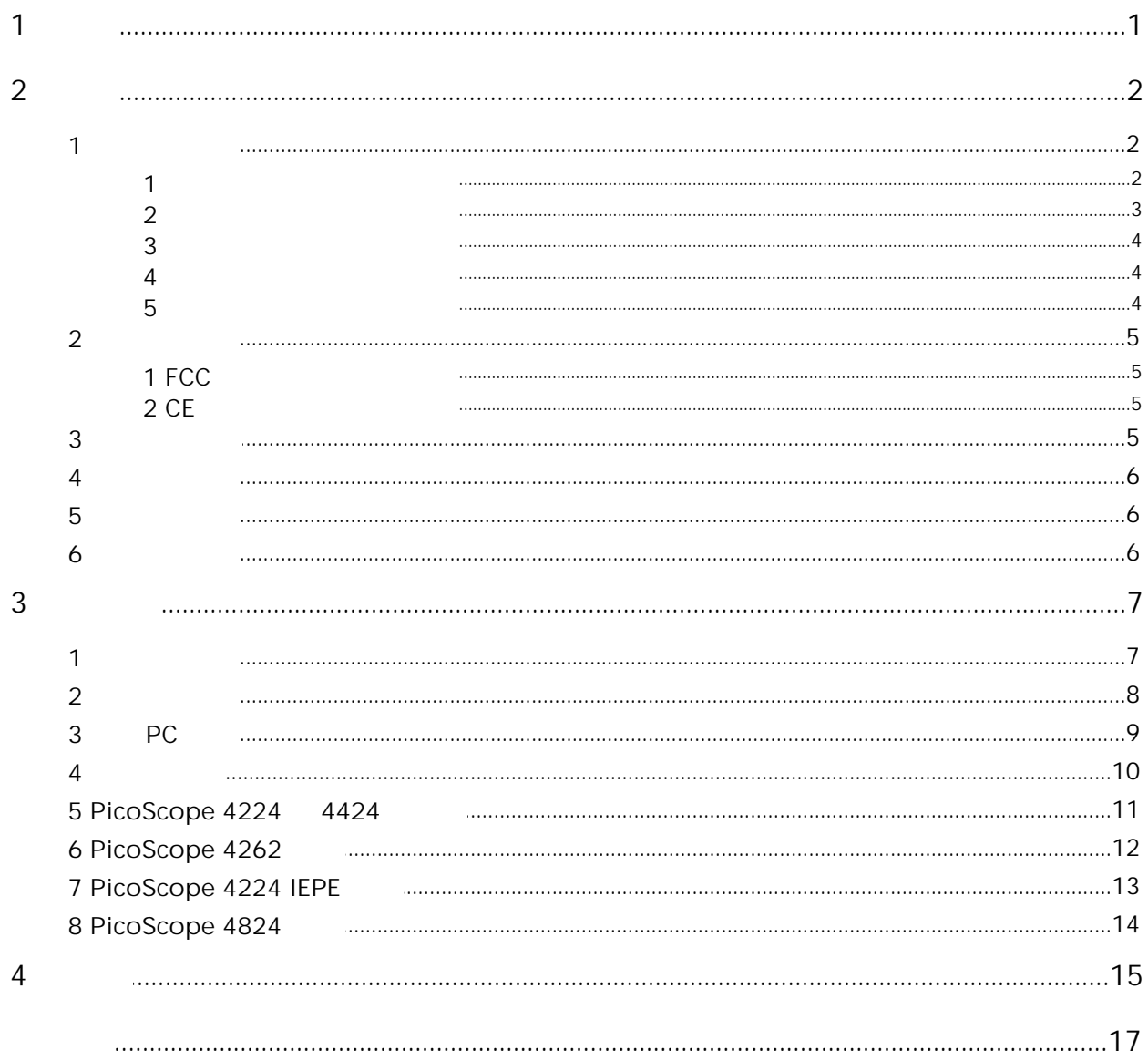

 $\perp$ 

<span id="page-2-0"></span>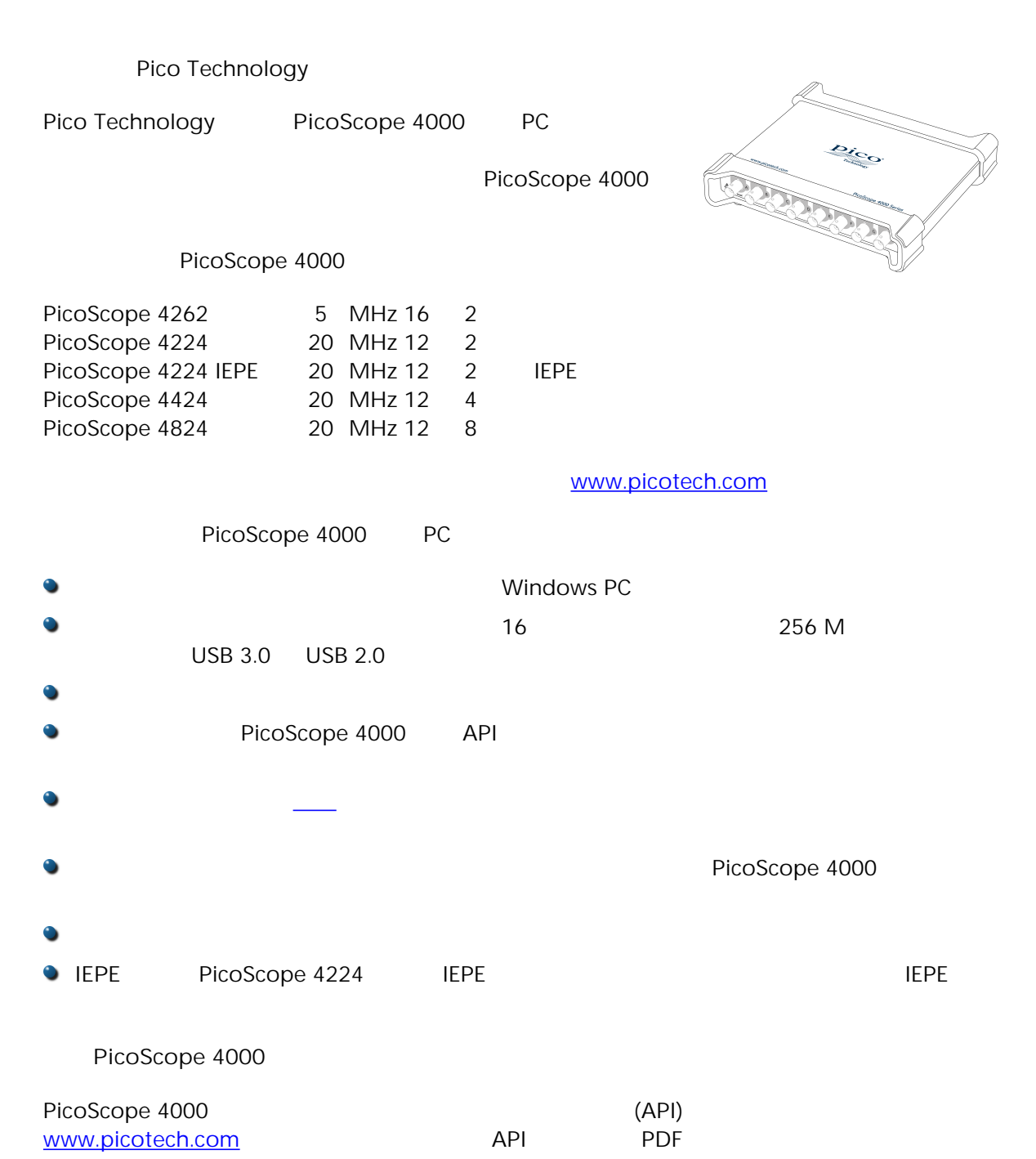

<span id="page-3-0"></span>**2** 2 2.1

EN 61010-1:2010

4000

<span id="page-3-1"></span>2.1.1

– – –  $48<sup>2</sup>$ **CAT** IEC 61010

#### <span id="page-4-0"></span>2.1.2

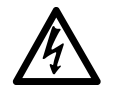

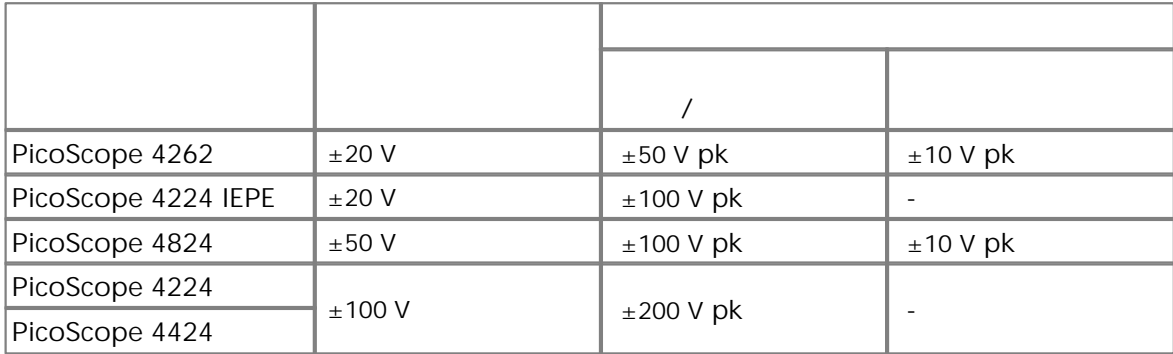

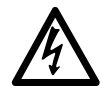

EN 61010  $\blacksquare$  "

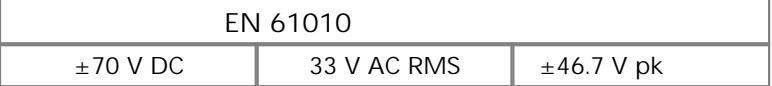

**PicoScope 4262 PicoScope 4224 IEPE PicoScope 4824** EN 61010

Pico TA041

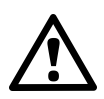

IEPE

**PicoScope 4224 IEPE**

## <span id="page-5-0"></span>2.1.3

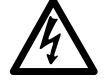

USB

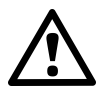

<span id="page-5-1"></span>2.1.4

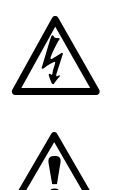

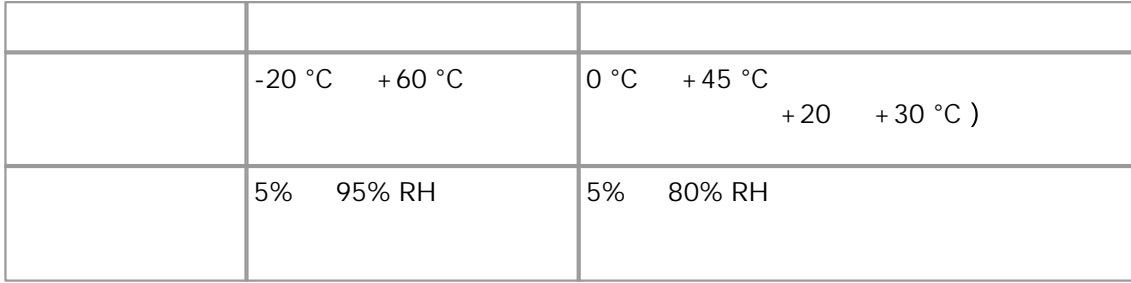

## <span id="page-5-2"></span>2.1.5

Technology Pico

Pico

USB

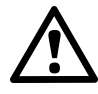

<span id="page-6-2"></span><span id="page-6-1"></span><span id="page-6-0"></span>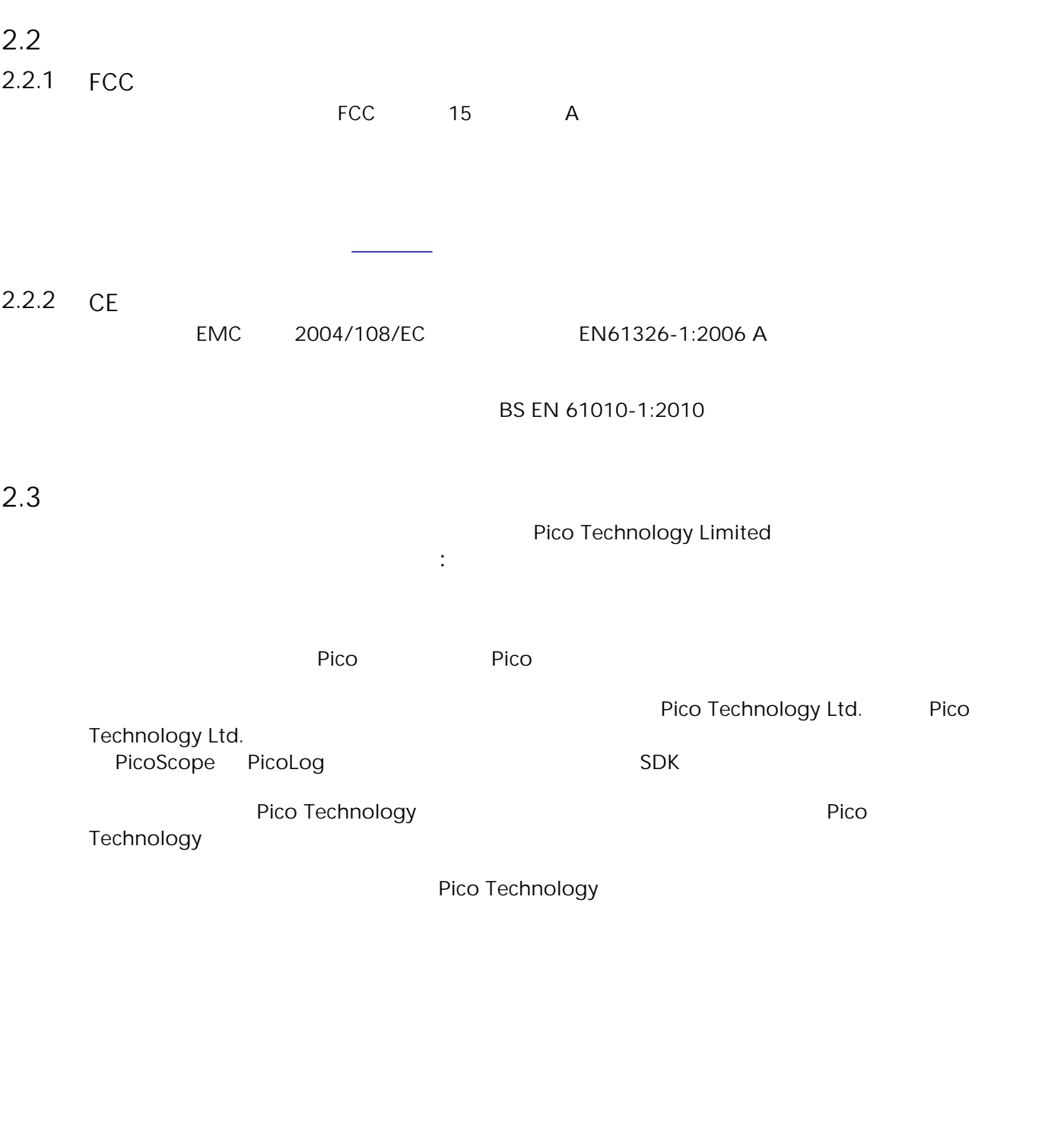

www.picotech.com

## <span id="page-7-0"></span>2.4

<span id="page-7-1"></span>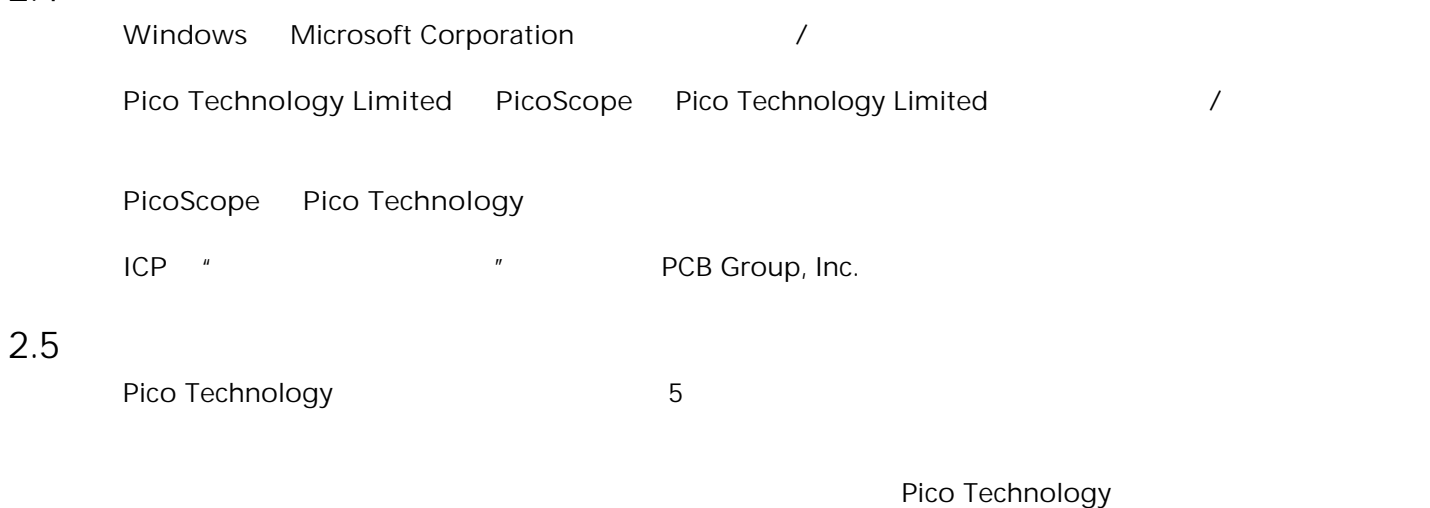

Pico Technology **Pico Technology** Pico Technology

<span id="page-7-2"></span>2.6

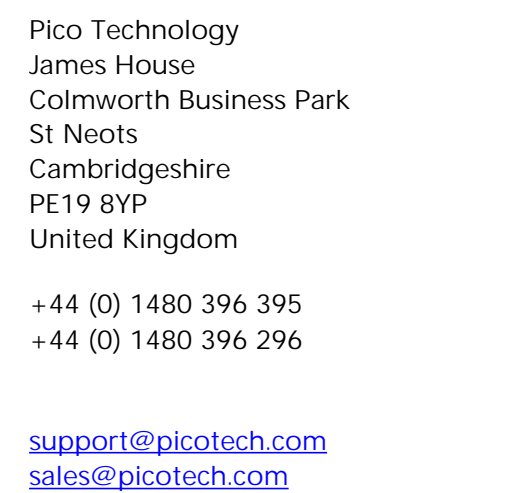

[www.picotech.com](http://www.picotech.com)

<span id="page-8-0"></span>3.1

PicoScope 4000 PC

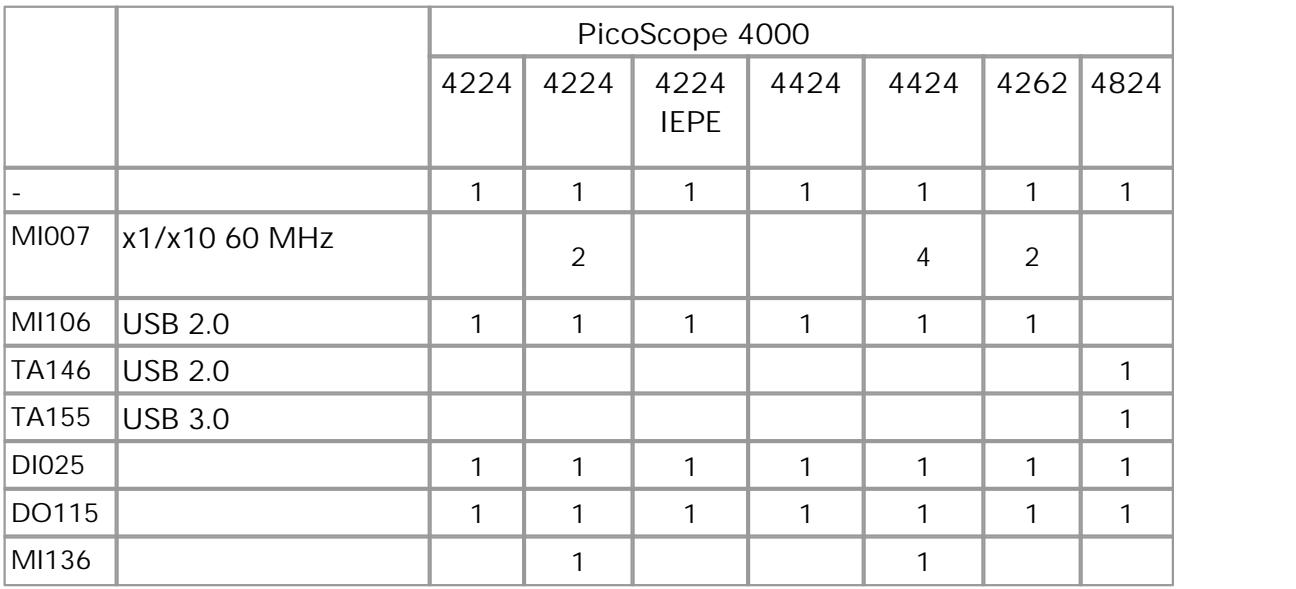

#### [www.picotech.com](http://www.picotech.com)

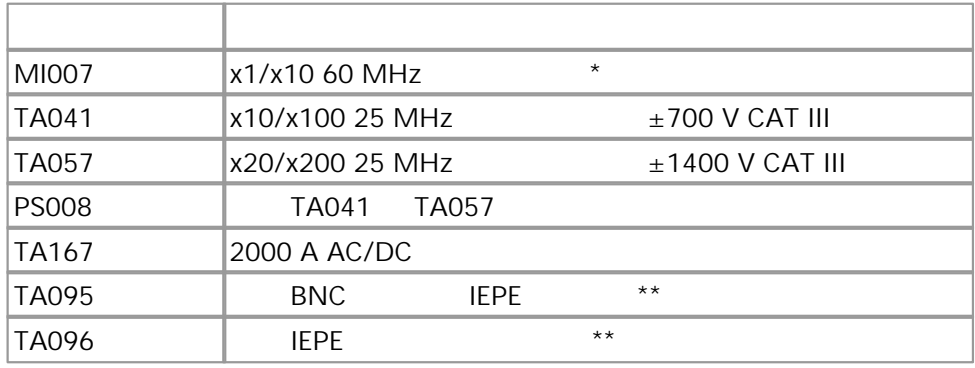

\* PicoScope 4000 **IEPE** 

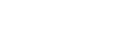

Ô

**TA095 TA096 MI007**

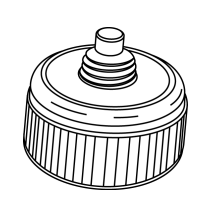

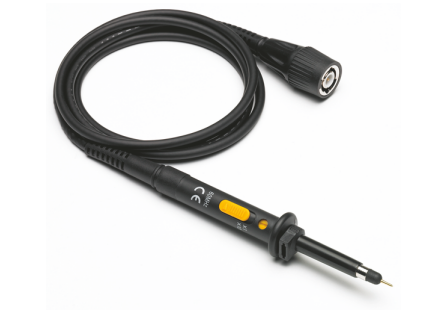

<span id="page-9-0"></span>3.2

## <span id="page-10-0"></span>3.3 PC

PicoScope 4000 PC

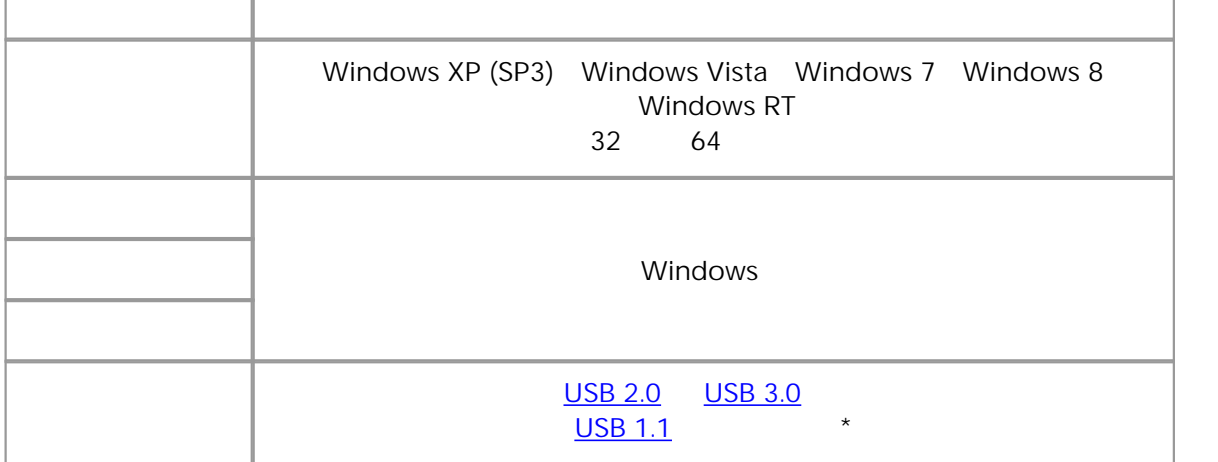

\* USB 1.1

<span id="page-11-0"></span>3.4

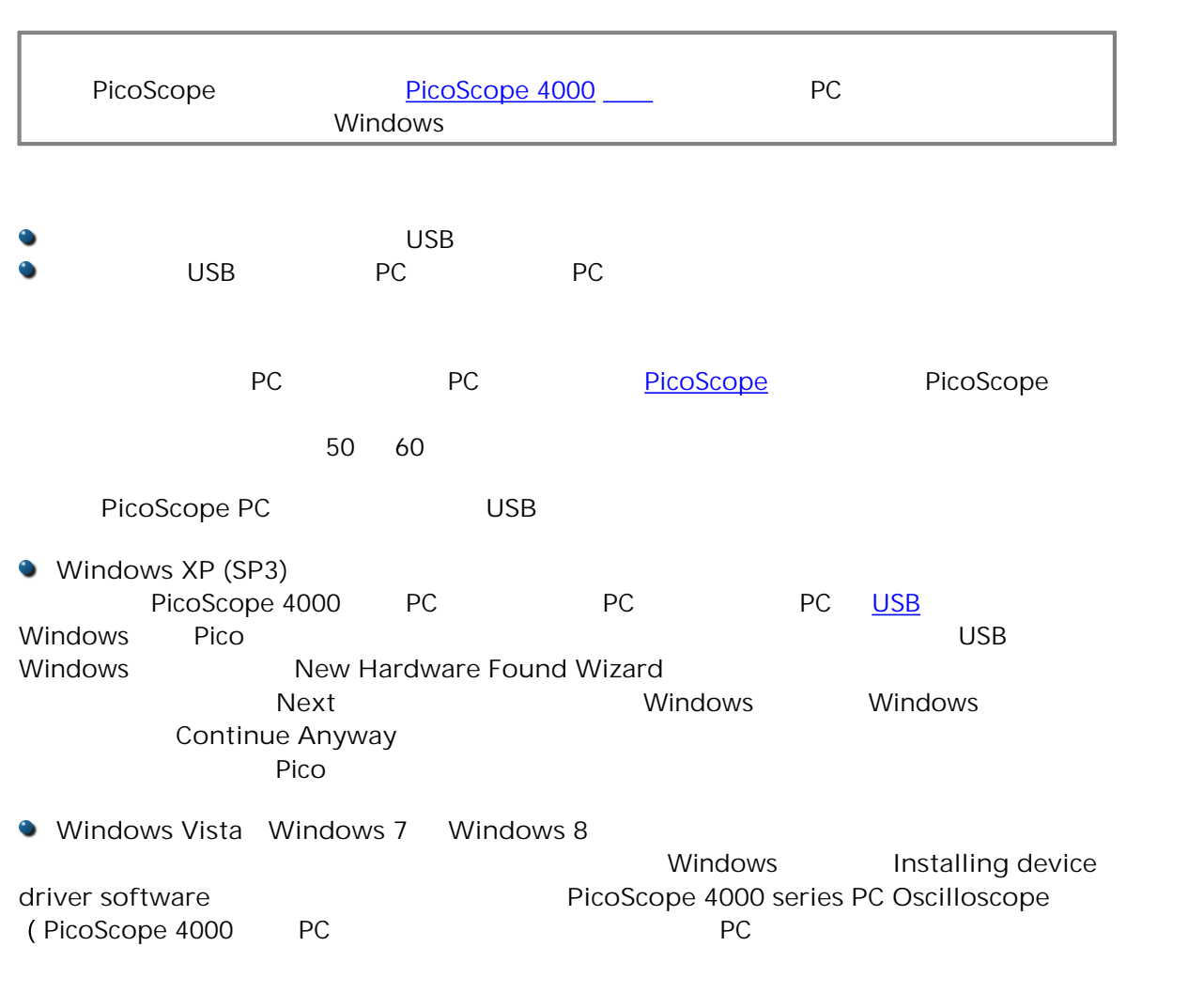

# <span id="page-12-0"></span>3.5 PicoScope 4224 4424

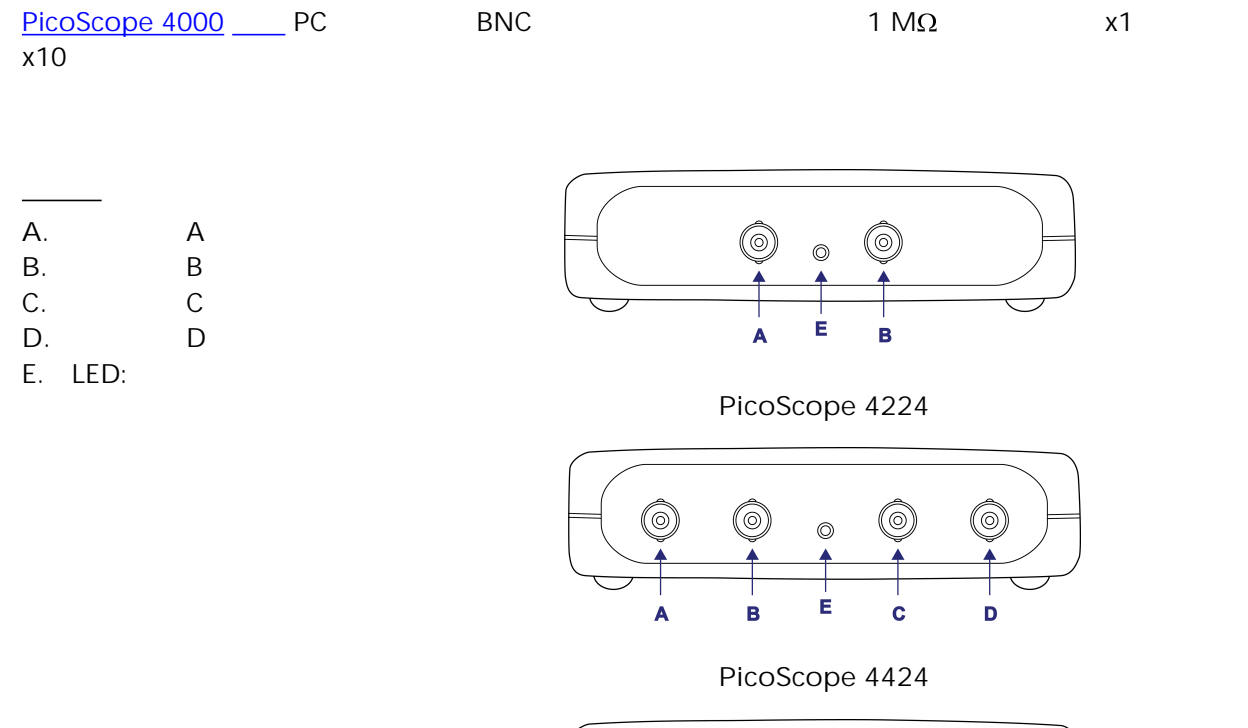

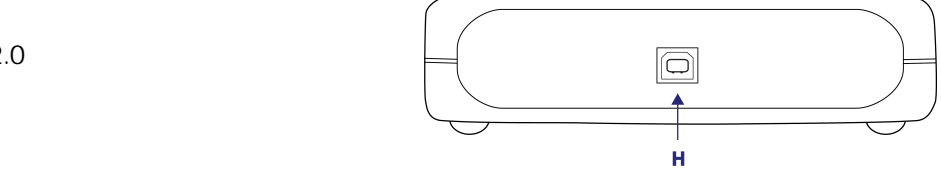

**H.** USB 2.0

## <span id="page-13-0"></span>3.6 PicoScope 4262

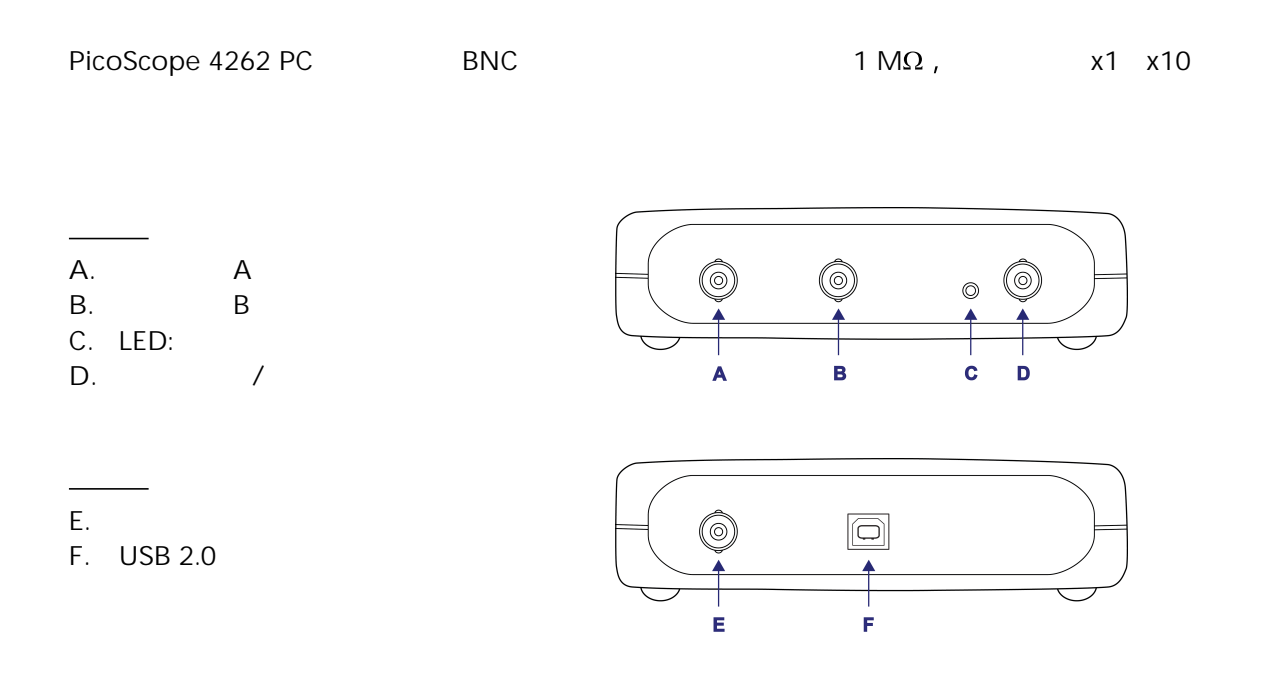

## <span id="page-14-0"></span>3.7 PicoScope 4224 IEPE

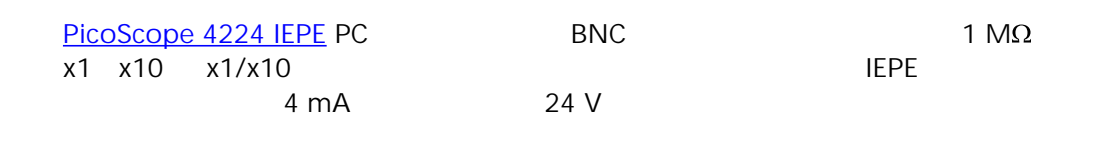

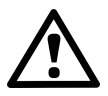

PicoScope 4224 IEPE PC

IEPE

IEPE

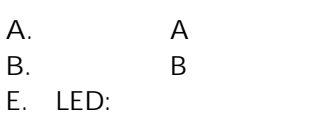

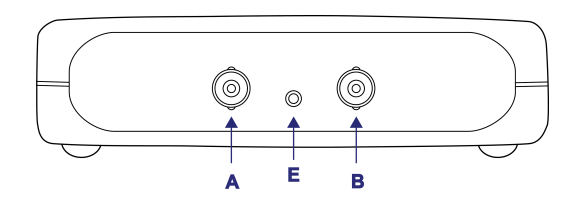

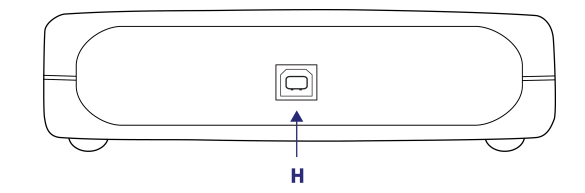

**H.** USB 2.0

## <span id="page-15-0"></span>3.8 PicoScope 4824

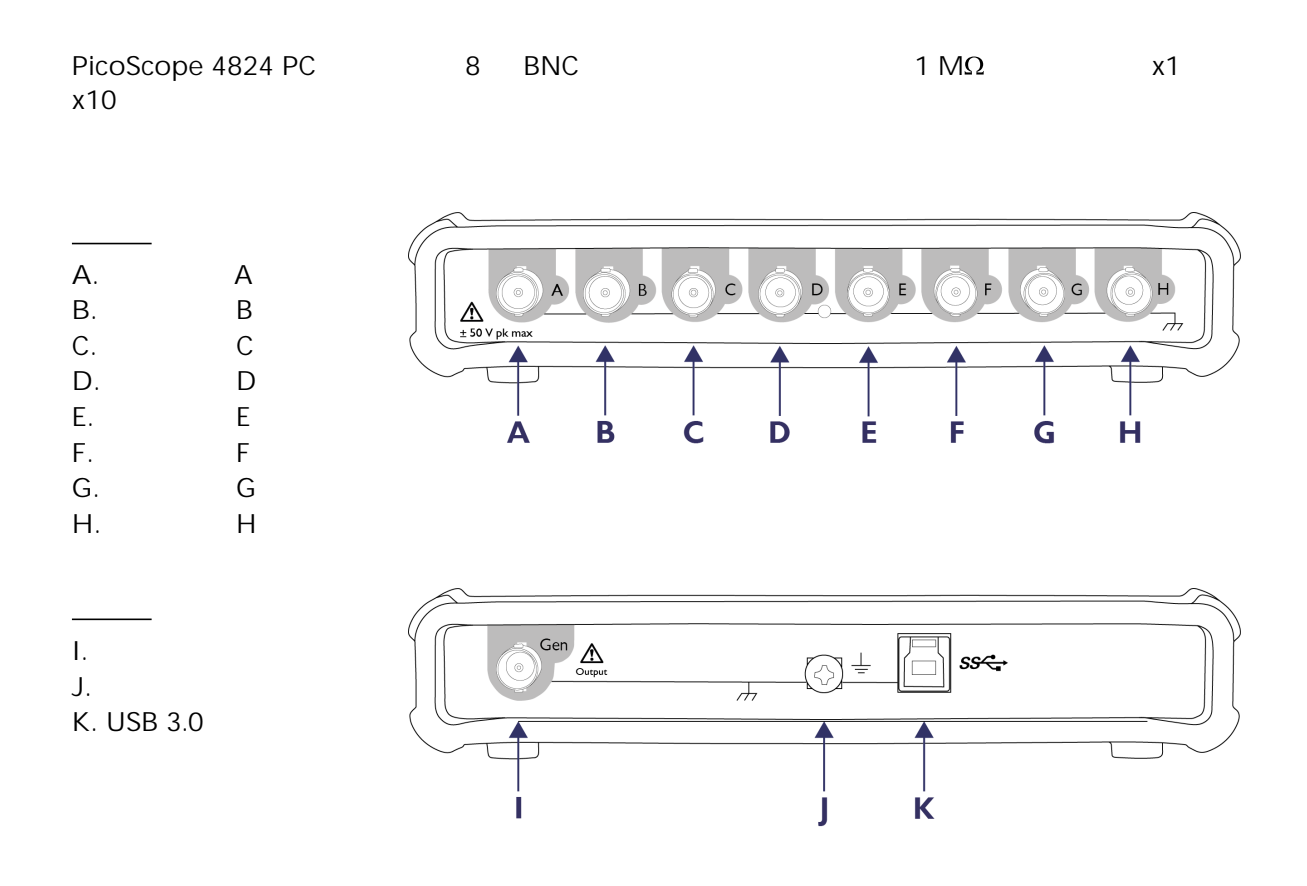

<span id="page-16-4"></span><span id="page-16-3"></span><span id="page-16-2"></span><span id="page-16-0"></span>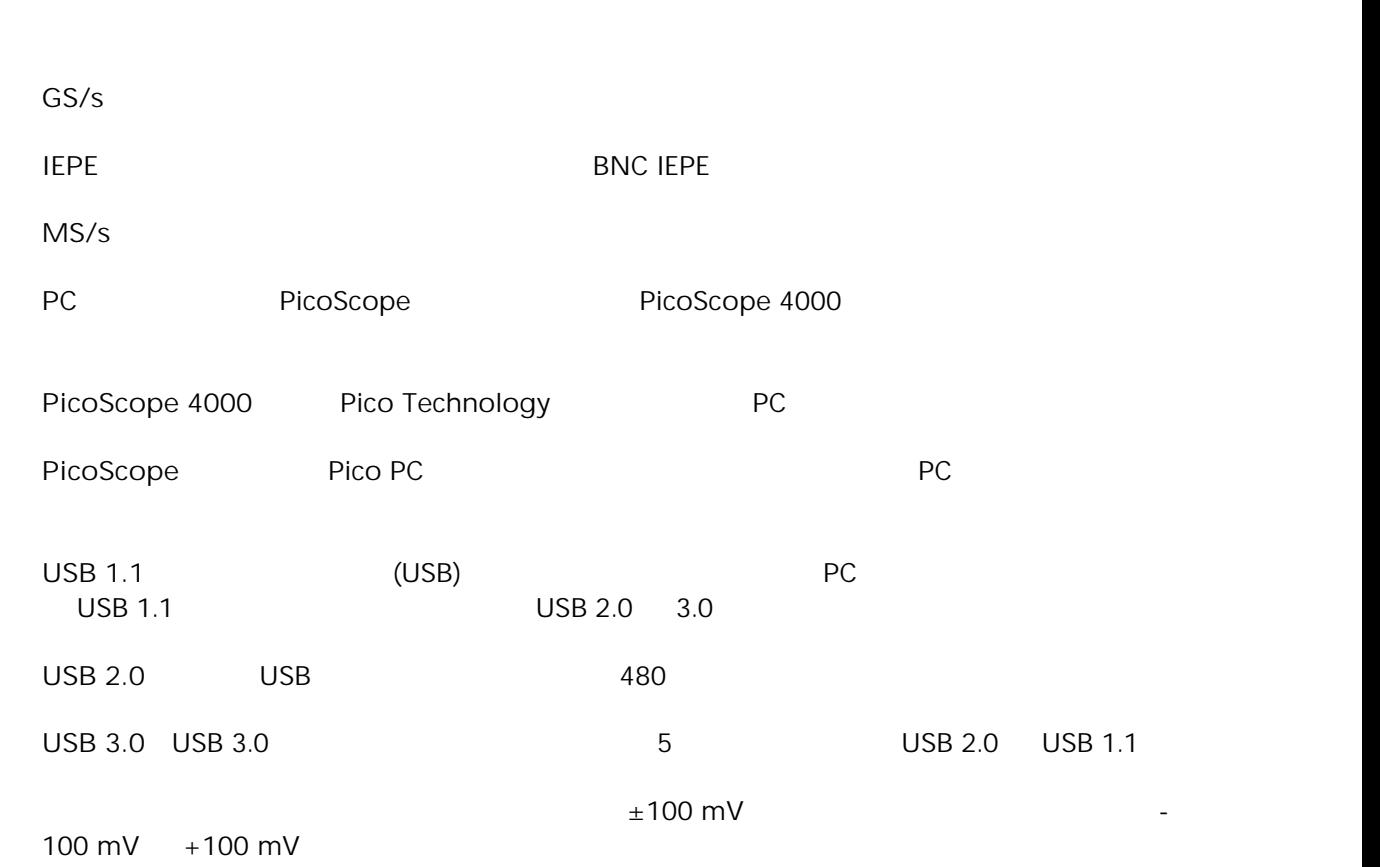

<span id="page-16-1"></span>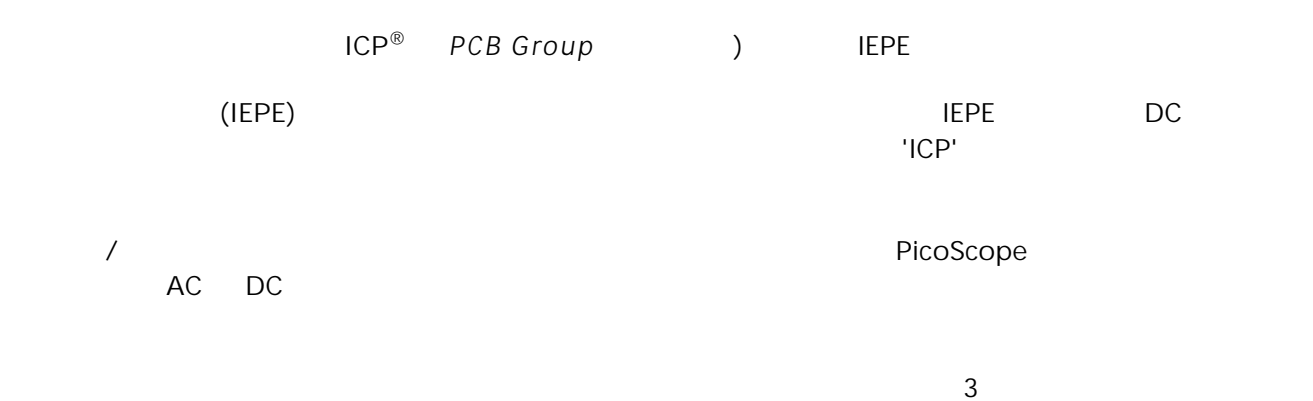

# B<sub>a</sub>

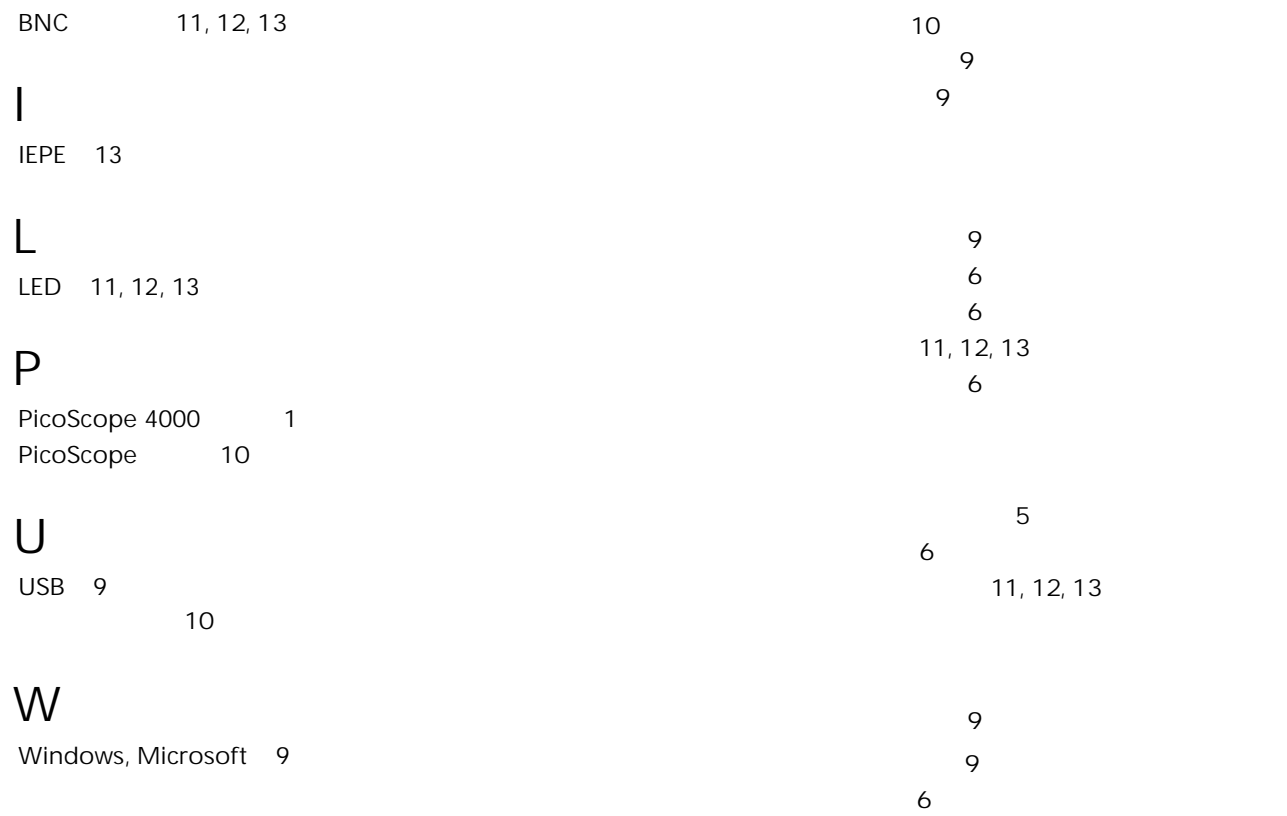

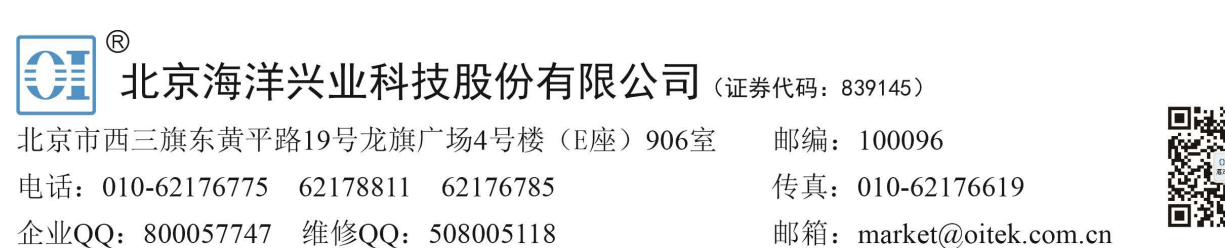